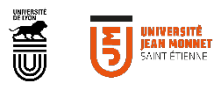

# **TUTORIEL**

CRÉATION FICHE ENTREPRISE

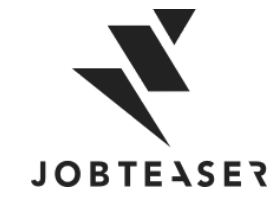

### QU'EST-CE QUE LE CAREER CENTER

**WWWWWWWWWWWWWWWW**UNE PLATEFORME CARRIÈRE QUI ACCOMPAGNE LES ÉTUDIANTS DANS...

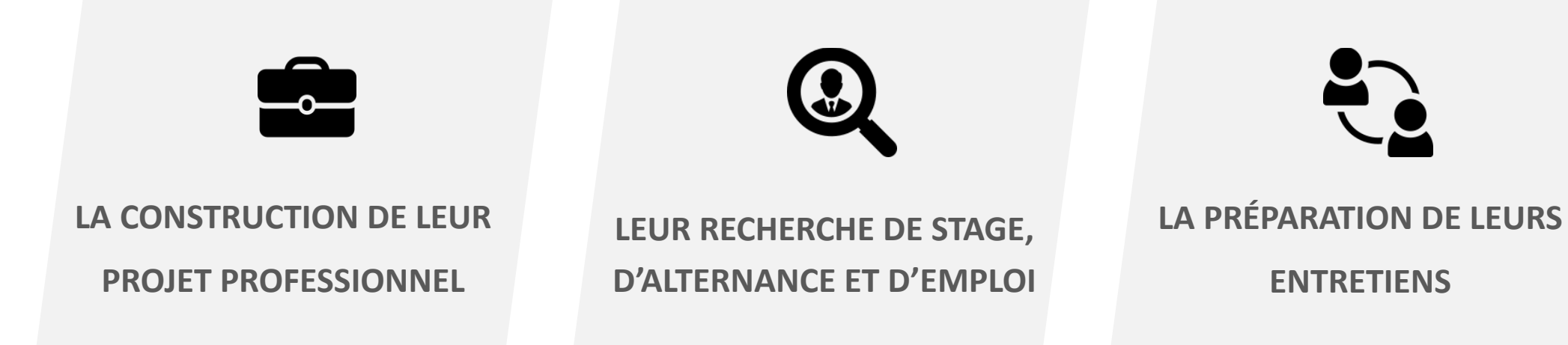

- **Des fiches entreprises**
- **Des vidéos métiers**
- **Des événements carrières**
- Des offres du réseau JobTeaser
- **Des offres exclusives à** l'établissement
- **Un module Conseils**
- **Des vidéos de spécialistes du** recrutement

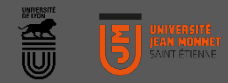

### **WWWWWWWW**

Créer son compte en allant sur « Vous n'êtes pas encore inscrit ? »

### **OU**

Entrer son email et mot de passe associé à sa fiche entreprise Si vous avez oublié votre mot de passe, vous pouvez cliquer sur « Retrouver mon mot de passe »

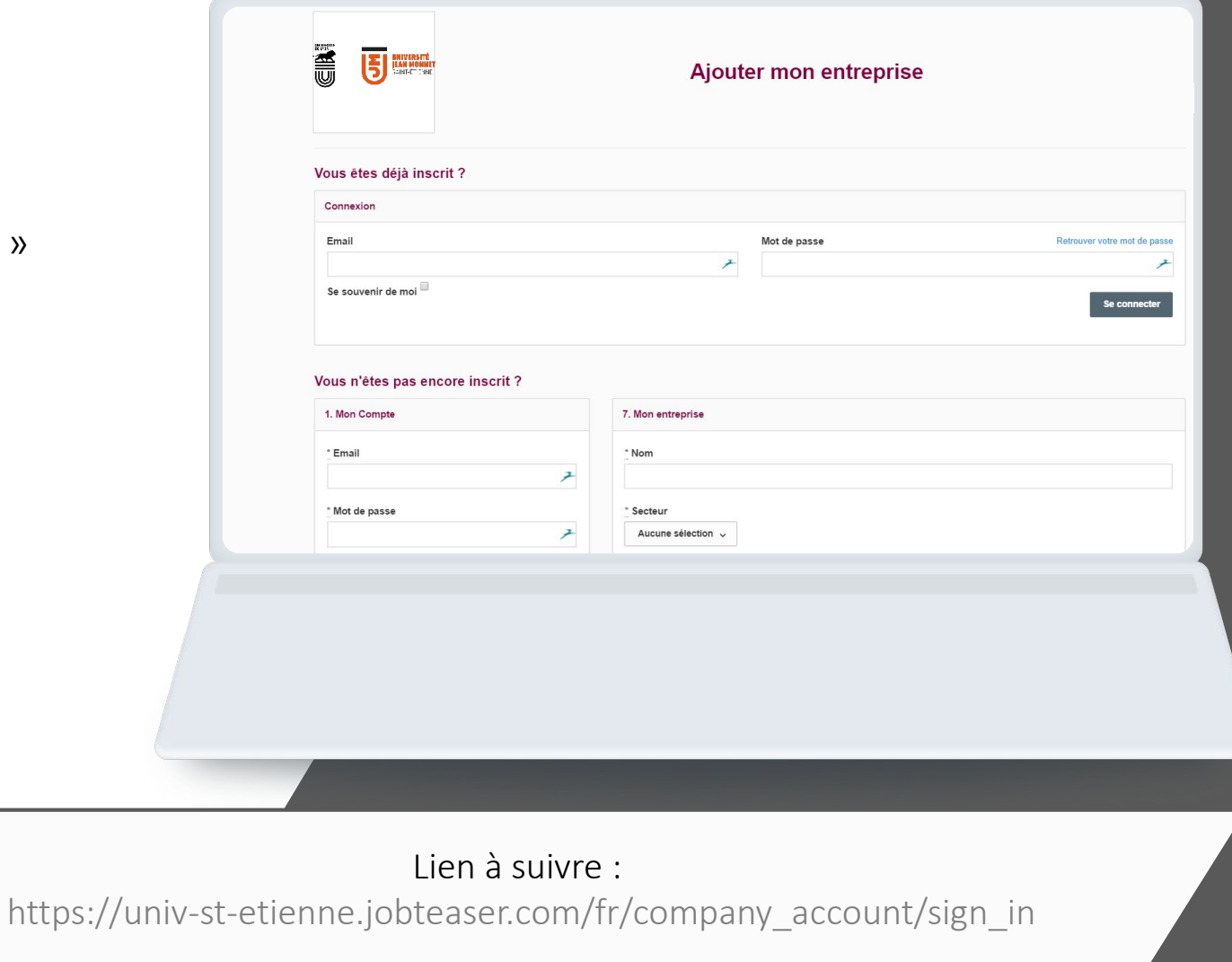

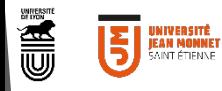

### *WWWWWWW*

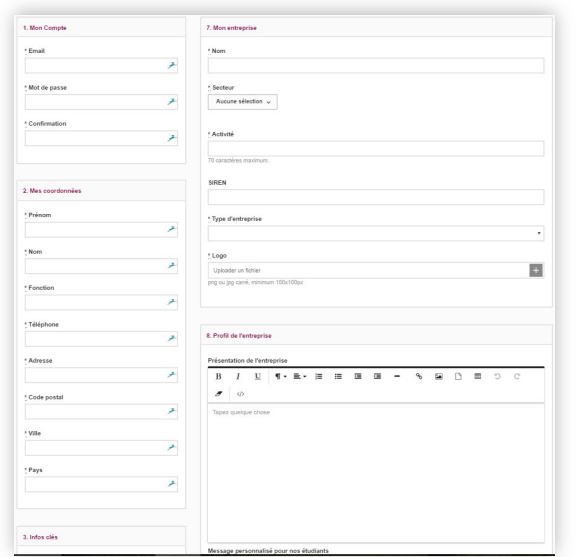

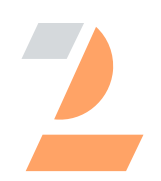

Remplir toutes les informations obligatoires Cliquer sur « Créer l'entreprise »

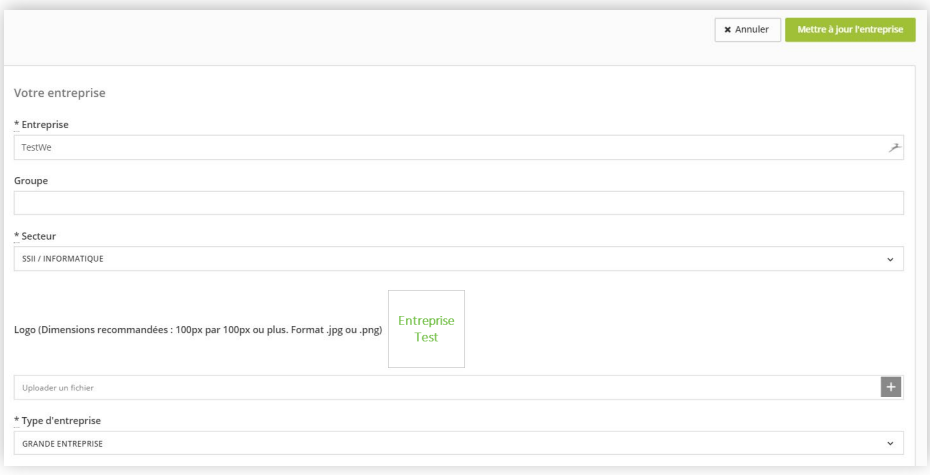

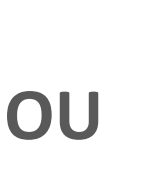

Mettre à jour ses informations en cliquant sur « Mettre à jour l'entreprise » Ajouter ses offres en cliquant sur « Offres », puis « Ajouter une offre »

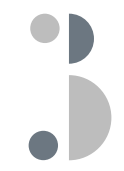

La fiche entreprise est soumise à validation de l'école

### **WWWWWWWW**

Une fois validée, la fiche apparait sur le front office de l'étudiant

En cliquant sur le logo, l'étudiant voit toutes les informations de l'entreprise

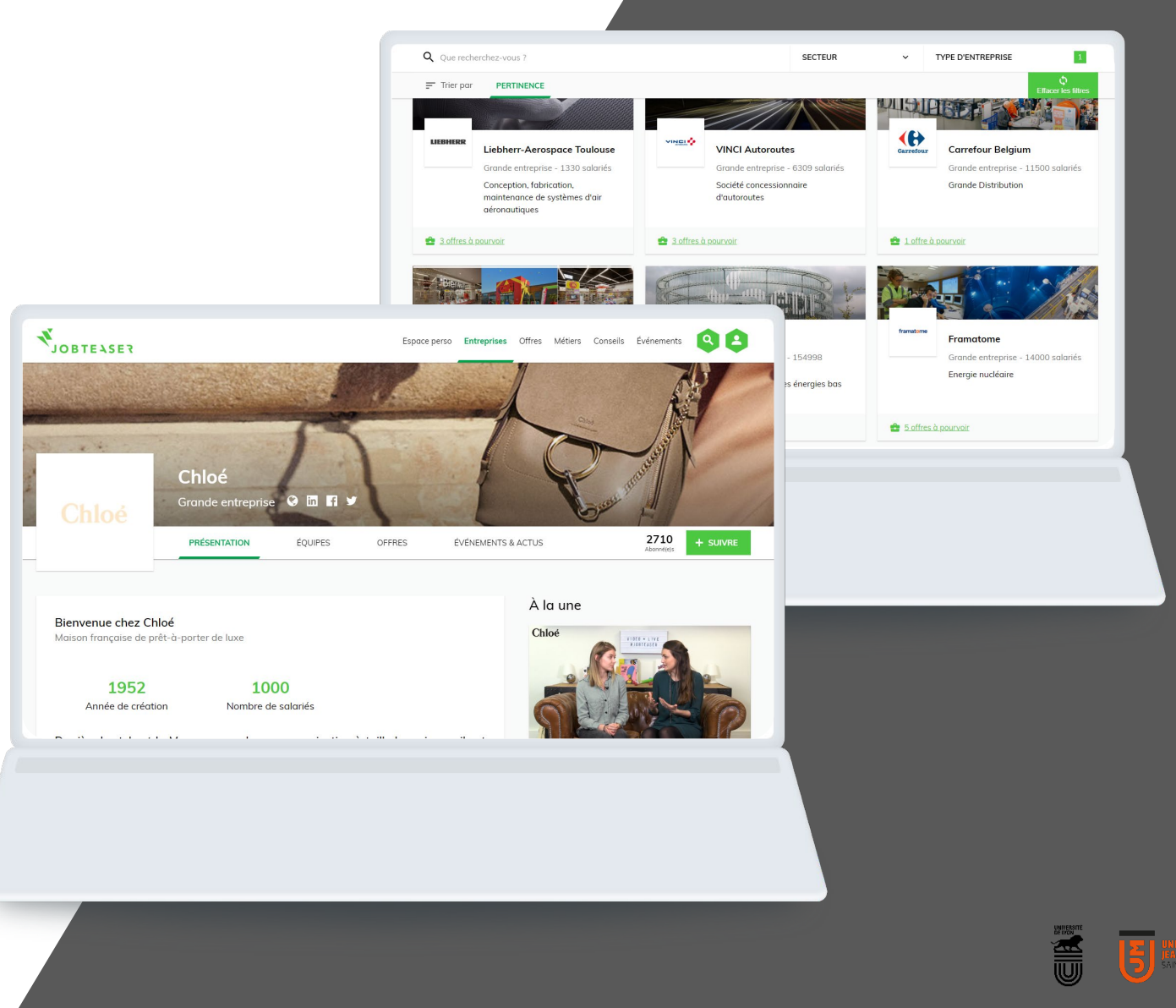

**WWWWWWW** 

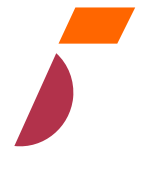

Vous pouvez suivre le nombre de vues et de clics sur vos offres ainsi que vos candidats

En cliquant sur « Plus », vous pouvez modifier ou archiver votre offre

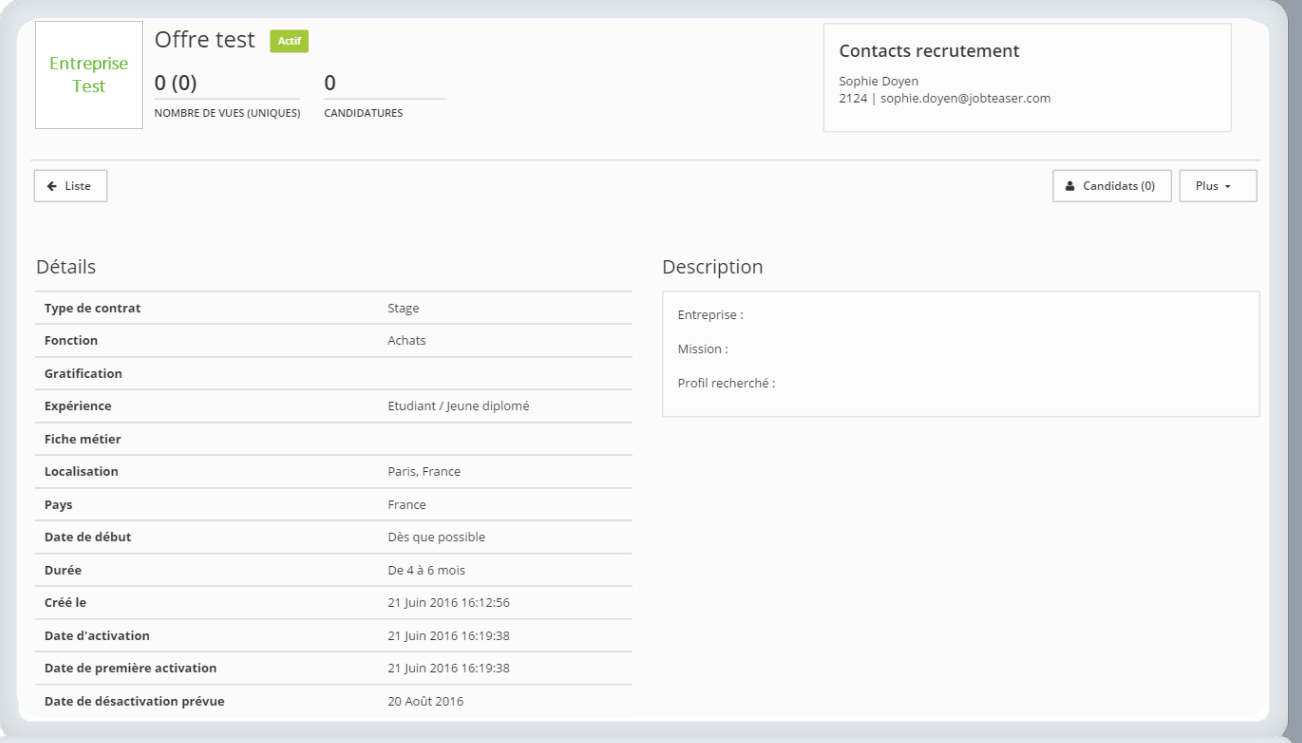

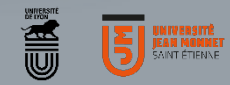

#### **EXEMPLES WWWWWWW** Q Que recherchez-vous ? **SECTEUR TYPE D'ENTREPRISE**  $\checkmark$  $\ddot{\phantom{0}}$ 而 **PERTINENCE**  $=$ 1419 entreprises à découvrir **TOGETHER WE** Fondation de l'UJM i Fondation de l'UJM **T** Fondation de l'UJM 30 高可 **THALES IGVAR** Université Jean Monnet **Thales SIGVARIS** Grande entreprise - 80000 salariés Association / Institution publique / Grande entreprise Laboratoire Equipements Médicaux Aerospace, Space, Defense, Université Jean Monnet Security, Transportation Voir nos offres 7 événements Aucune offre à pourvoir Aucune offre à pourvoir Des tags identifiant notre niveau de partenariatFondation de l'UJM 60 Fondation de l'UIM & Um Fondation de l'UJM **T** Rejoins nos é <u>сх</u> Casino **ENEDIS** Crédit Agricole Loire Haute-**Groupe Casino** Enedis Loire Grande entreprise - 227842 Grande entreprise - 38000 salariés salariés Grande entreprise - 1275 salariés Gestion des réseaux de distribution Distribution, Immobilier, Ed'électricité **Banque et Assurance** commerce Aucune offre à pourvoir Voir nos offres Aucune offre à pourvoir dation de l'UIM **milion** Ils recrutent chez nous **i** Ils recrutent chez nous & Um **REJOIGNEZ-NOUS** nexter sy **DECATHION** sopra asteria SOPRA STERIA **Decathlon Nexter** Grande entreprise - 3325 salariés Grande entreprise - 44000 salariés Grande entreprise - 89000 salariés Leader de la défense Terrestre intégration de systèmes, édition de Equipements de sport solutions métier, cyber sécurité.

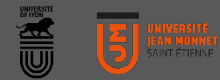

#### **WWWWWWW**

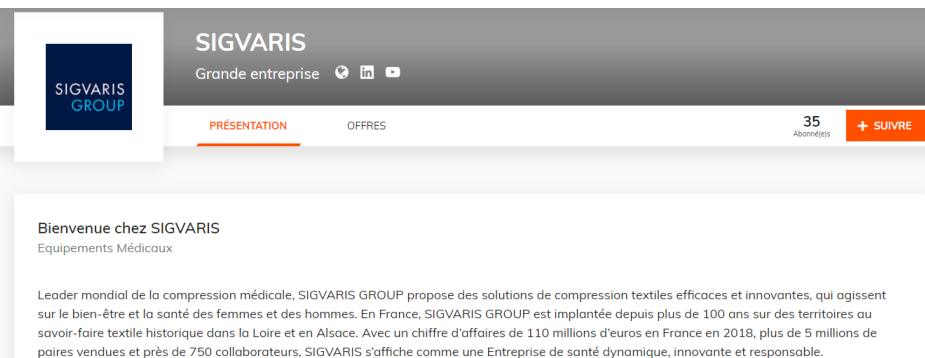

#### Nos valeurs, notre culture

Contribuer à améliorer la santé des femmes et des hommes : En intégrant SIGVARIS, vous rejoignez une Entreprise de Santé publique. Chaque jour, vous contribuez à améliorer la qualité de vie des 18 millions de français souffrant d'insuffisance veineuse. Ce n'est quand même pas anodin !

Soutenir une fabrication 100% française : Chaque année 5 millions de paires de produits de compression médicaux sortent des 3 sites de fabrication

# EXEMPLES Vous choisissez la présentation de votre fiche : • Nombre et thématiques des onglets

- 
- Photos
- Videos
- Interviews

• …………..

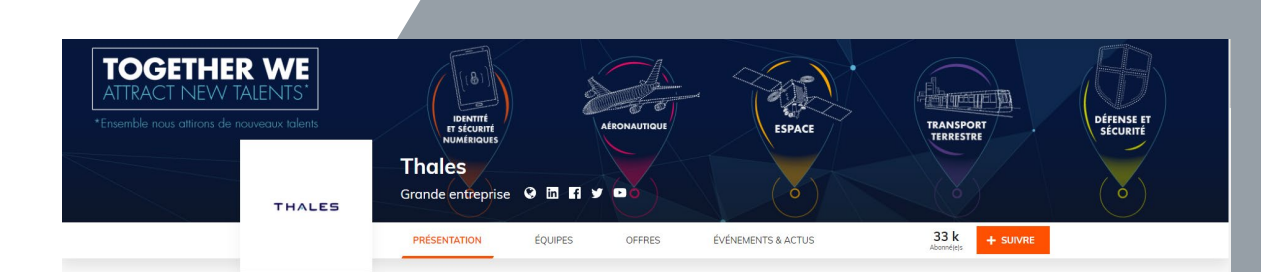

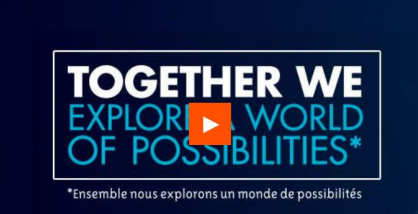

À la une

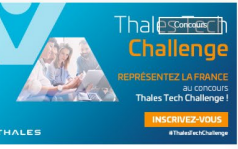

MERCREDI 09 OCTOBRE - 11:00 Représentez la France au concours #ThalesTechChallenge

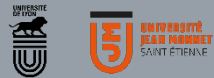

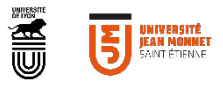

CONTACT SOUTIEN PLATEFORME Véronique Pisapia: 04 77 42 17 11 veronique.pisapia@univ-st-etienne.fr

CONTACT ENTREPRISES Frédérique FEUVRIER: 04 77 42 18 40 07 85 51 62 11 frederique.feuvrier@univ-st-etienne.fr